文字のディジタル化

情報の科学 第20回授業 07情報のディジタル化 対応ファイル: 15exp29.xls(前々回)

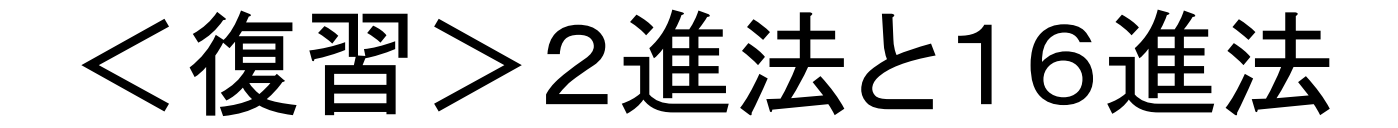

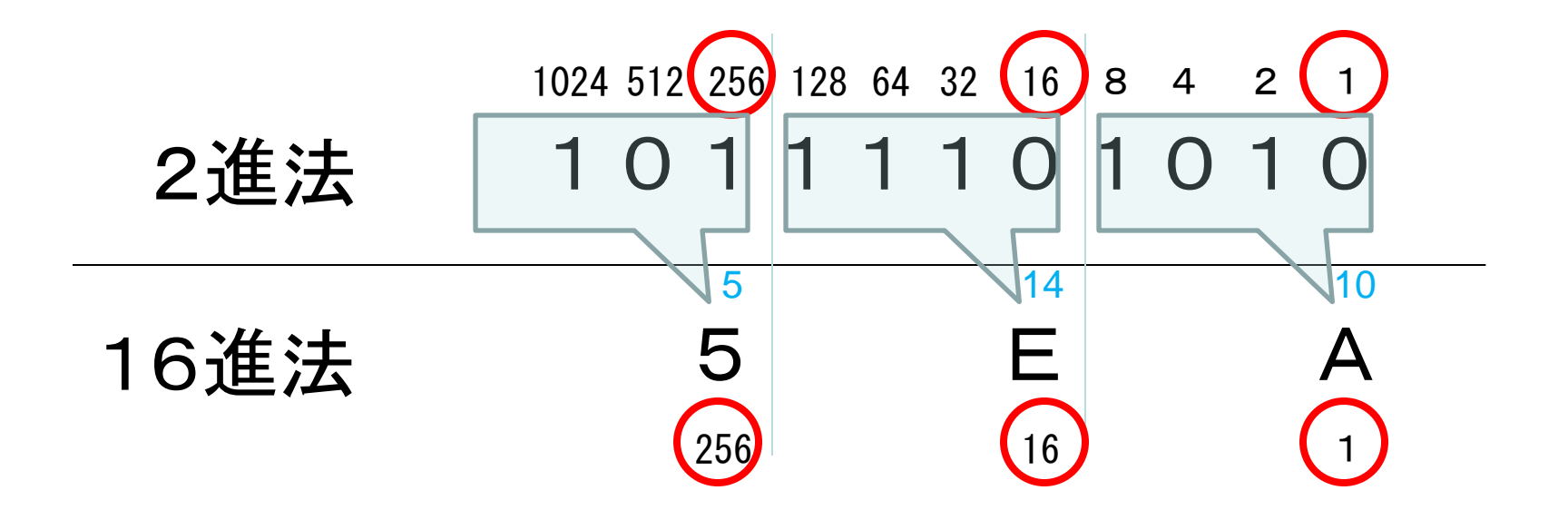

2進数と16進数では、繰り上がりのタイミングが同じ! → 2進4ケタをそのまま16進に変換して表せられる!

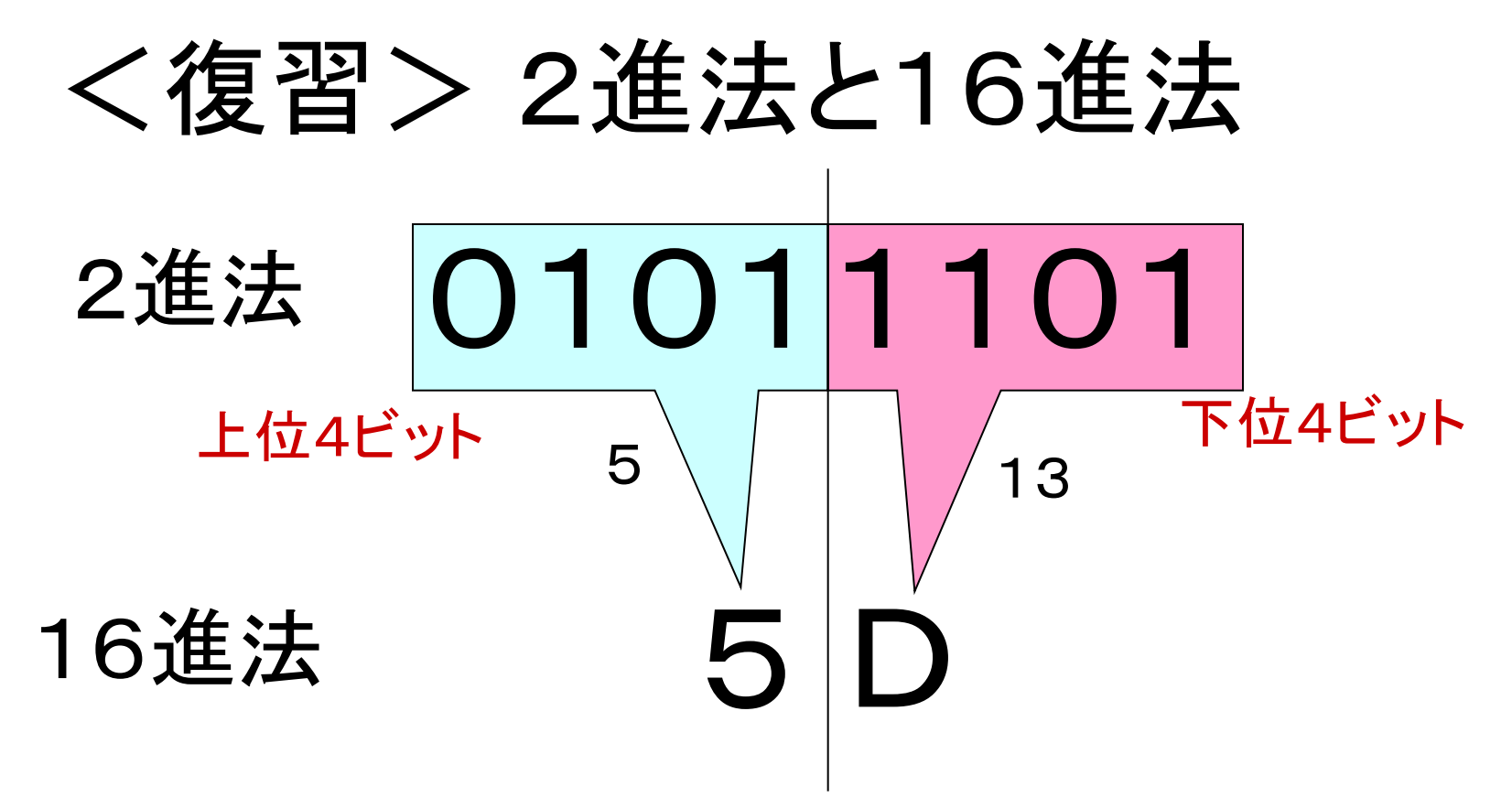

•このように、2進8文字は、16進2文字で 表すことができる!! •私たち人間にとっては、2進法よりも16進法 の方が扱いやすい!!

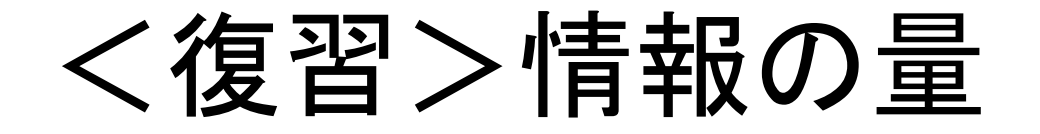

• コンピュータでは、0と1の電気信号に情報を 変換、すなわち2進法で処理をしている。

• 2進法の数1ケタを「1bit(ビット)」とし、情報 の量の単位とする。

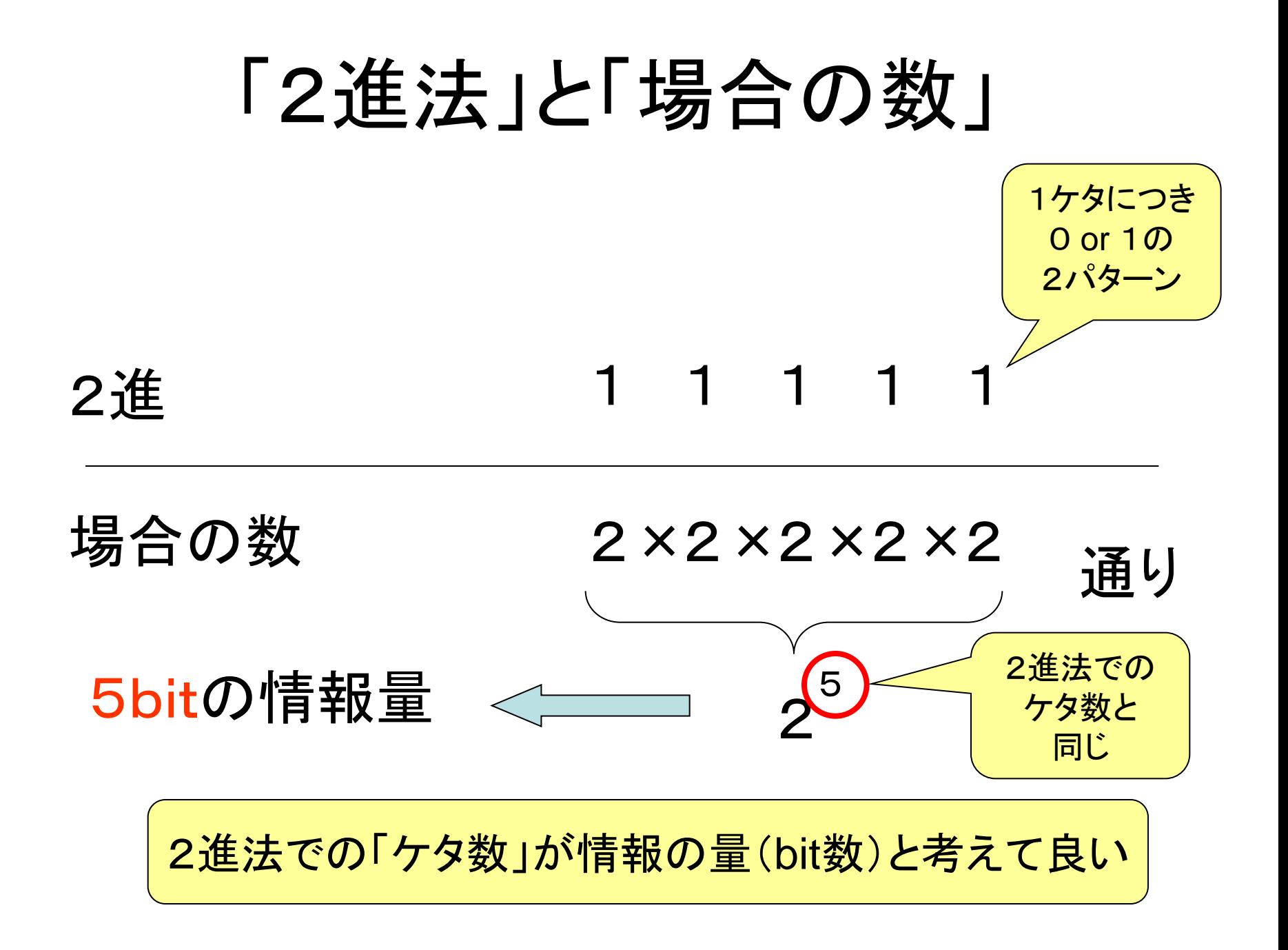

### 2進法と場合の数

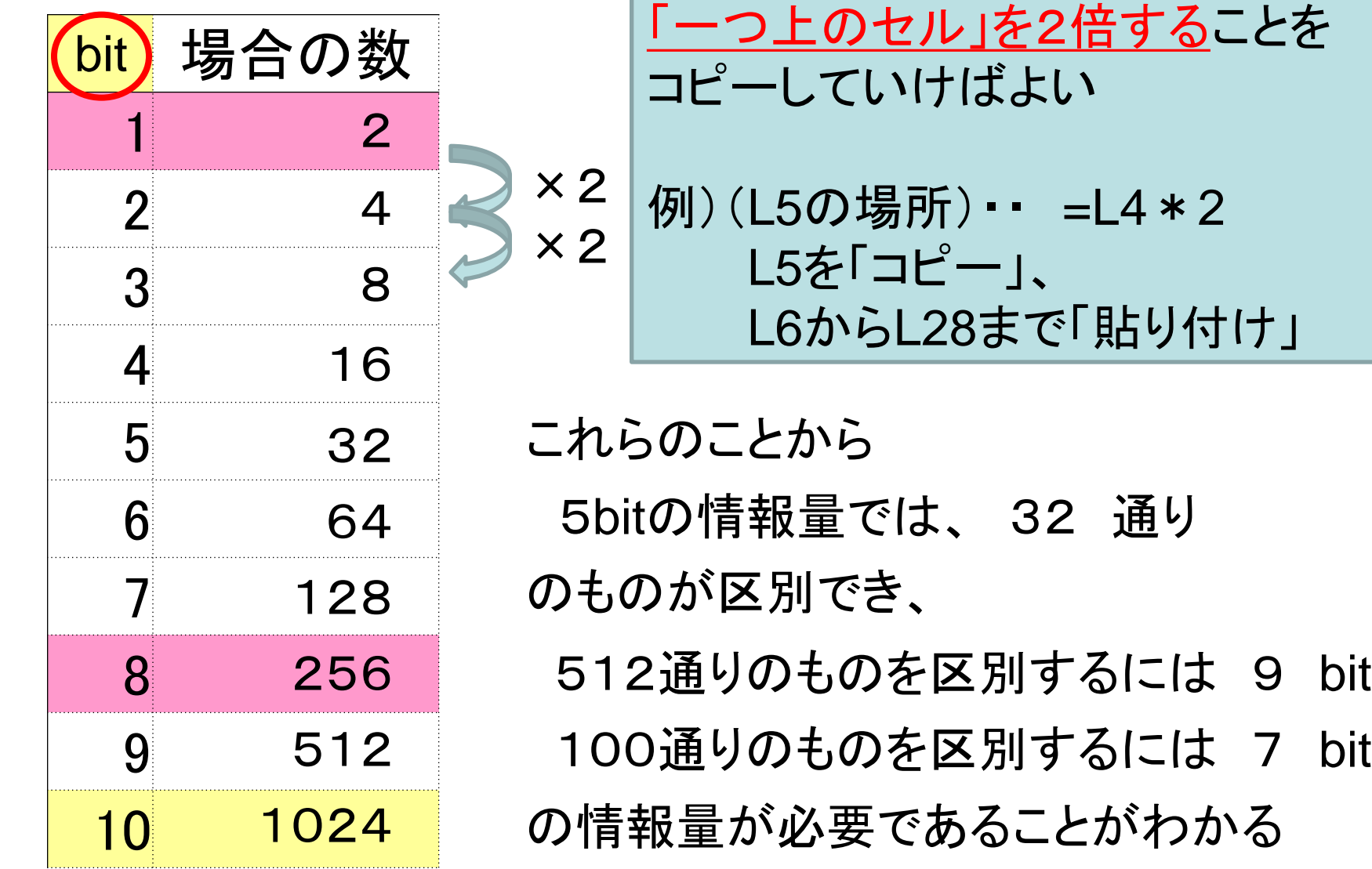

文字コード

一つひとつの文字に割り当てられた「背番号」 この番号をもとに、文字を表示したり区別する。  $2^7$ =128通り

1963年 7bit・・・ASCIIコード(英数字記号・制御記号)

### ASCII -- K

#### 下位ビット

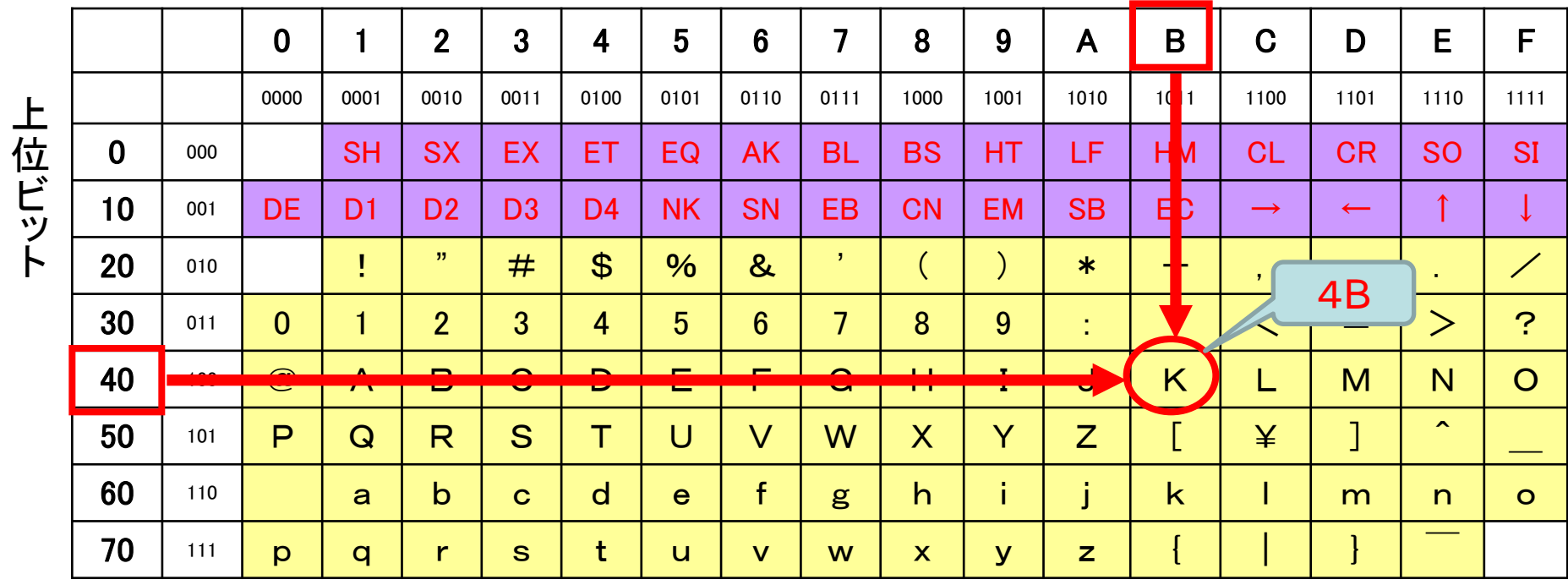

文字コード

(アスキーコード+カナ文字)

一つひとつの文字に割り当てられた「背番号」 この番号をもとに、文字を表示したり区別する。 1963年 7bit・・・ASCIIコード(英数字記号・制御記号)  $2^7$ =128通り

1969年 1Byte (8bit)  $\cdot \cdot$  JIS X 0201 $\lt$ 半角 $>$ 

 $2^8 = 256$ 涌り

### JIS X 0201 (拡張ASCIIコード) 下位ビット

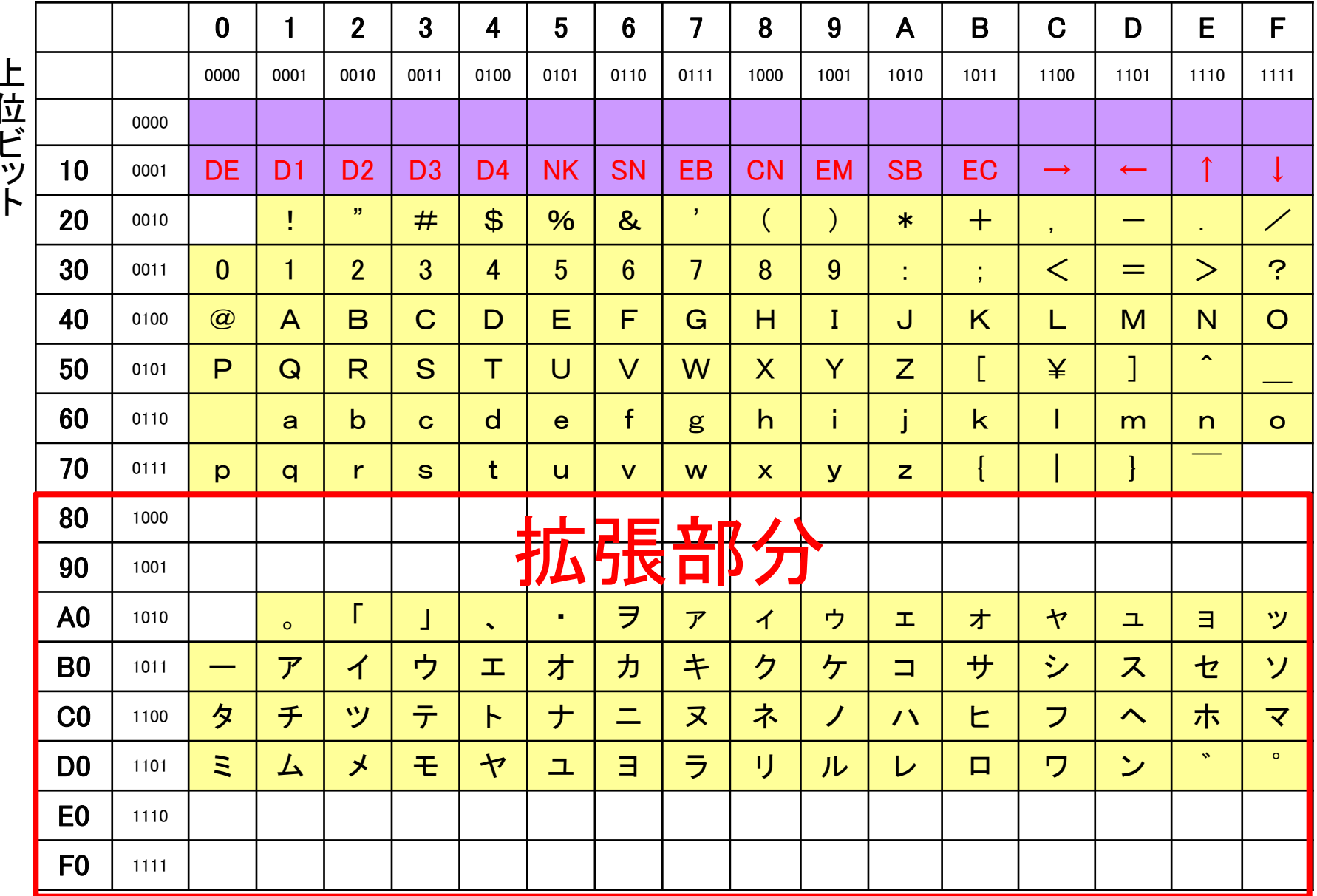

「漢字」について

常用漢字

・・・日常の使用に必要なものとして定められた漢字 小学校(1006字) 中学校(1130字) 計2136字(2010年)

JIS第一水準(2965字)、 第二水準(3390字)

・・・常用漢字も含め、「日本工業規格(JIS)」で決めら れた、コンピュータ等で良く使われる漢字。

文字コード

一つひとつの文字に割り当てられた「背番号」 この番号をもとに、文字を表示したり区別する。 1963年 7bit・・・ASCIIコード(英数字記号・制御記号) 1969年 1Byte (8bit) · · · JIS X 0201 $\lt$ 半角 $>$ (アスキーコード+カナ文字) 1976年 2Byte(16bit) · · · JIS X 0208<全角> (漢字など) 1993年 ・・・Unicode'UCS-2(;多国語処理= 現在 4Byte(32bit) · · · Unicode(UCS-4), UTF-8  $2^7$ =128通り 2<sup>8</sup>=256通り 2<sup>16</sup>=65536通り

※文字コードが違えば、全く違う「文字や記号」が表示される! (いわゆる「文字化け」)

文字コード表

☆JISコード表の例

始めの2ケタが左側の数字に、最後の0ケタの数が上の数字に対応している。 → 始めの3ケタで「行」を探し、残りの1ケタを横に探せばよい。

例) 443E

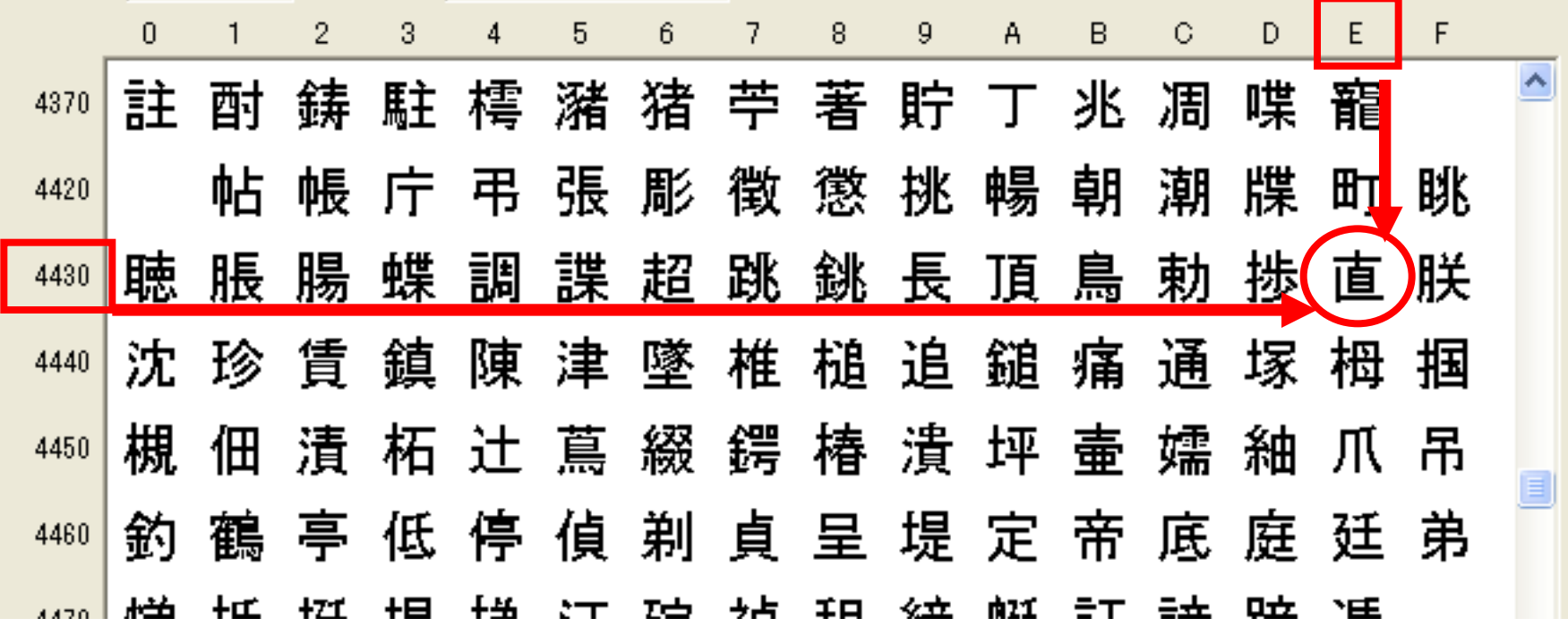

![](_page_13_Figure_0.jpeg)

漢字1文字について、2Byteの情報量で 区別している

![](_page_14_Picture_0.jpeg)

16進数と文字コード

![](_page_15_Figure_1.jpeg)

0011101001001001 0011001000100111 0010010000101100 0100011101001111

フォント

### 文字の「形(=グリフ)」を集めた「種類」 大きさや色情報等を含めて呼ぶこともある

「明朝体(みんちょうたい)」 「ゴシック体」 「行書体(ぎょうしょたい)」

# プロポーショナルフォント

☆プロポーショナルフォント

文字本来の形に合わせ、横幅をバランスよく変えたもの。 (「i」や「j」に注目) 例) MSPゴシック abcdefghijk mnopqrstuvwxyz

☆等幅フォント

文字の形に関係なく、1つひとつの文字を同じ幅にしたもの。 例) MSゴシック abcdefghijklmnopqrstuvwxyz

☆プロポーショナルフォント利用時に行頭をあわせた い場合は、「タブ」や「インデント」といった機能を使う とよい。

![](_page_18_Picture_0.jpeg)

![](_page_18_Picture_42.jpeg)

## 文字をディジタル化する方法

- キーボード 入力したキーに対応する文字コードを送る
- 手書き入力 ペンタブレット、タブレットPCなど 手書きで入力した「文字」を認識してコード化 • OCR
	- イメージスキャナ等から画像を文字として認識
- 音声入力 音声から文字を認識

## 文字をディジタル化するメリット

- 簡単に検索ができるようになる
- 編集がしやすくなる
- 保存が容易になる
- 劣化しにくい
- ネットワークを通じて瞬時に送受信できる

・・・・など

まとめ

- コンピュータでは、文字1つ1つに「背番号」の ような「文字コード」をつけて処理しており、こ れを一覧にしたのが文字コード表である。
- 英数記号カナ文字を1バイトで割り振った「半 角」と、漢字などを含めた文字を2バイトで割 り振った「全角」がある。
- 文字コード表には歴史的・国際的な理由から 多くの種類があり、送信側と受信側が合って いないと「文字化け」がおこることがある。